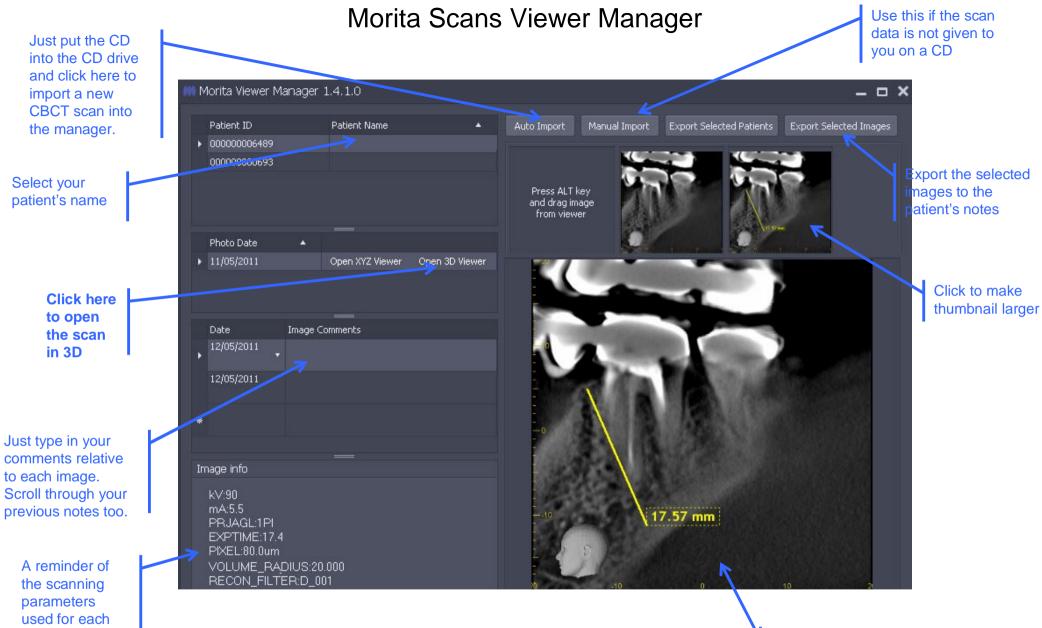

At a later date, review your screenshots as a reminder of the specificities of the case, without having to go back to the full 3D data

CAVENDISHIMAGING

scan